## WHY プログラミングを活用した応用––3

自分だけの楽器をつくれ

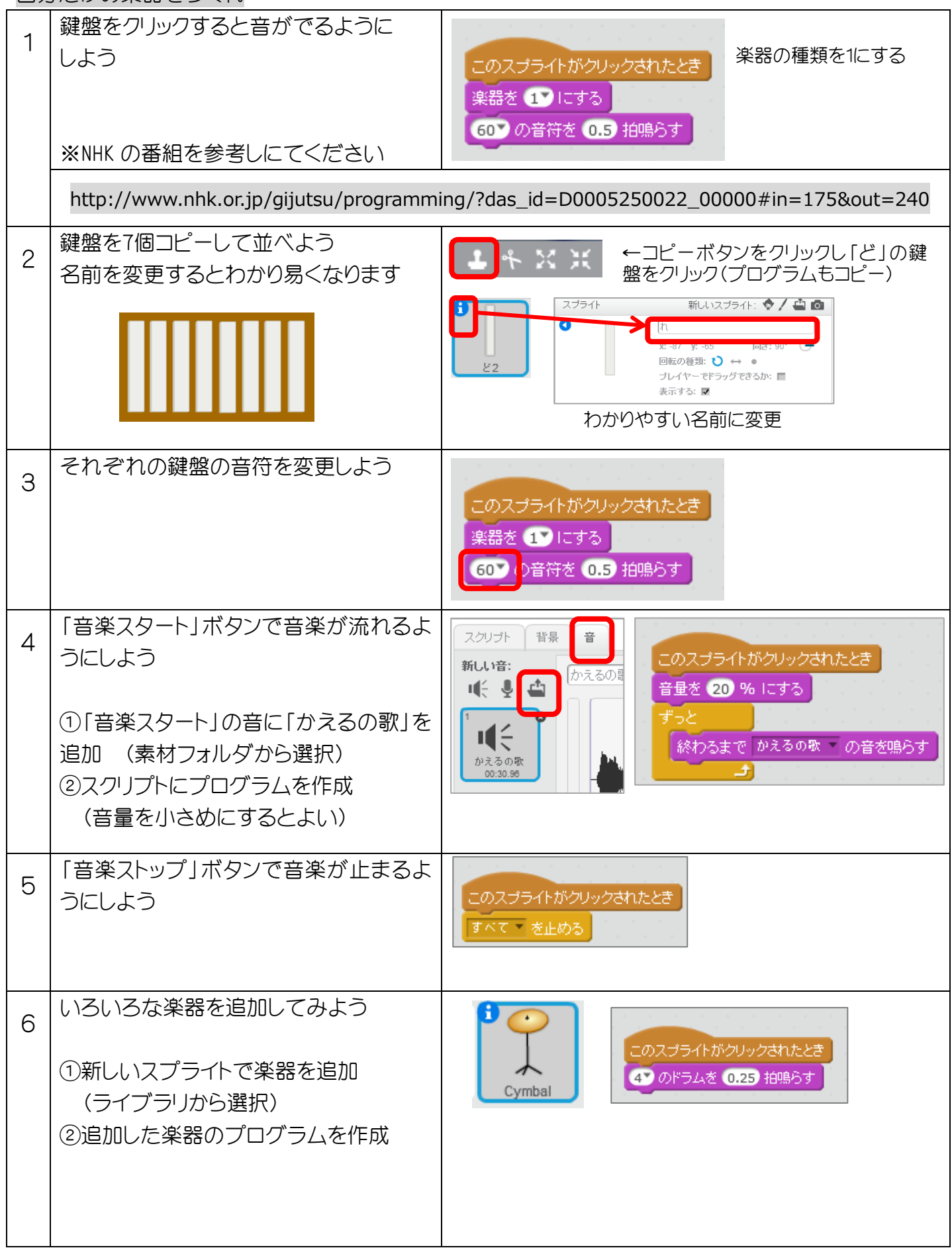

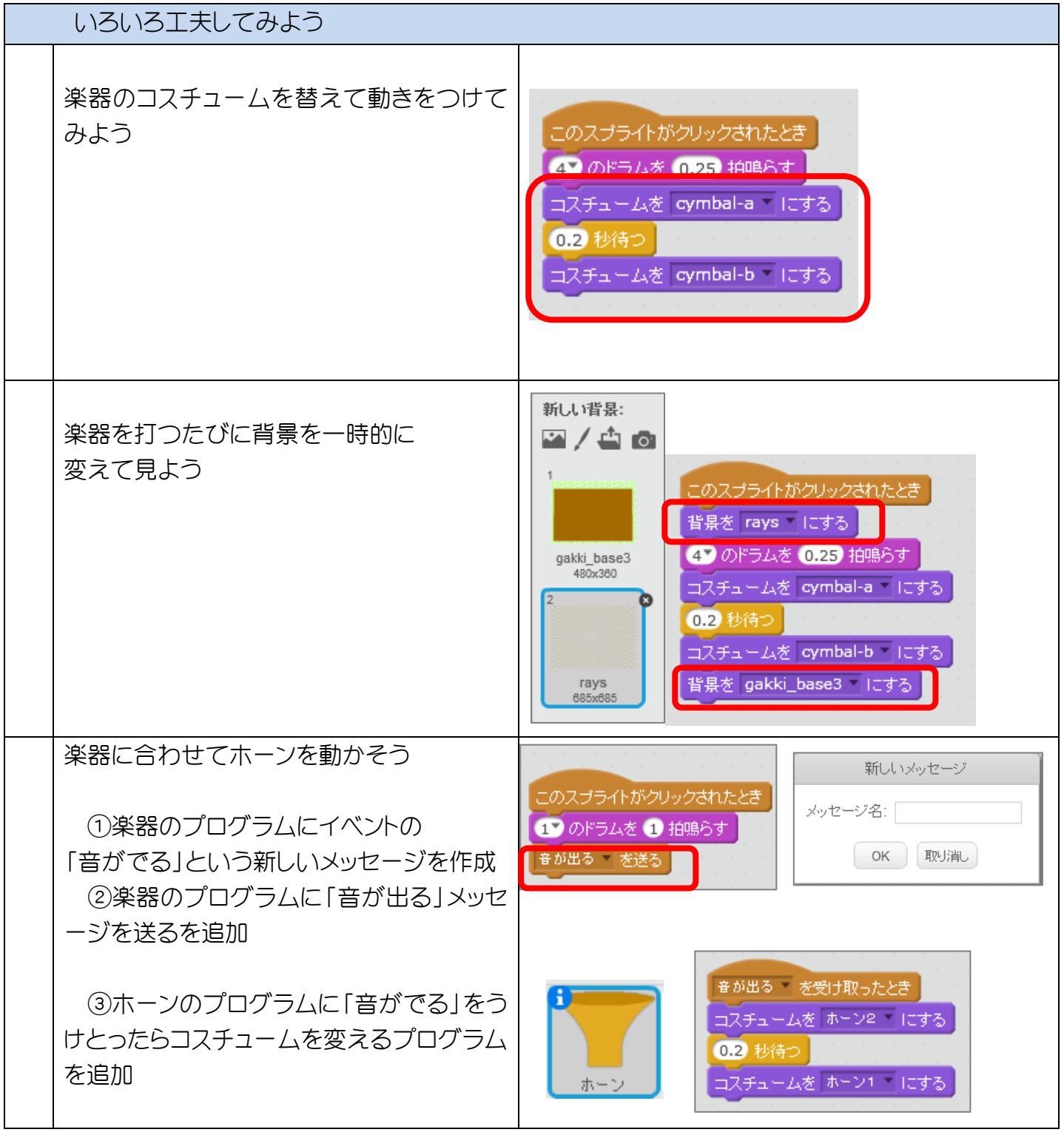